# StarOS의 IDFT 기능 동작

## 목차

소개 사전 요구 사항 요구 사항 사용되는 구성 요소 배경 정보 IDFT 구성 문제 분석 솔루션

## 소개

이 문서에서는 CUPS(Control and User Plan Separation) 및 레거시/베어 메탈 설정의 IDFT(Indirect Forwarding Tunnel) 기능에 대해 설명합니다.

## 사전 요구 사항

### 요구 사항

다음 주제에 대한 지식을 보유하고 있으면 유용합니다.

- 스타오스
- IDFT 관련 SGW(Serving Gateway) 기능

### 사용되는 구성 요소

이 문서의 정보는 SGW - 21.25.9(레거시 및 CUPS) 소프트웨어 및 하드웨어 버전을 기반으로 합니 다.

이 문서의 정보는 특정 랩 환경의 디바이스를 토대로 작성되었습니다. 이 문서에 사용된 모든 디바 이스는 초기화된(기본) 컨피그레이션으로 시작되었습니다. 현재 네트워크가 작동 중인 경우 모든 명령의 잠재적인 영향을 미리 숙지하시기 바랍니다.

### 배경 정보

SGW는 PDN(Multi-Packet Data Network) 및 멀티 베어러를 사용하는 Pure-S 및 Collapsed 통화에 적용할 수 있는 생성 및 삭제를 위한 IDFT 절차를 지원합니다. 이 기능은 SGW 재배치 및 충돌 시나 리오가 있거나 없는 IDFT 지원에 적용됩니다.

IDFT 기능은 다음 기능을 지원합니다.

- ∙ 여러 베어러를 사용하는 축소된 다중 PDN 통화와 순수 S 다중 PDN 통화의 조합인 축소된 Pure-S에 대한 IDFT 요청을 생성합니다.
- 다운링크 및 업링크 IDFT 베어러에서의 데이터 전송.
- MME(Mobility Management Engine)에서 IDFT 요청을 삭제합니다. 또한, MME가 삭제를 위한 IDFT 요청을 전송하지 않는 경우, 100초의 디폴트 값의 만료 후 IDFT 베어러의 타이머-기반 삭 제.
- 일반 PDN이 다운될 때 MME/P-GW에서 가입자 삭제/삭제를 포함하는 IDFT PDN의 삭제.
- IDFT Active/IDFT Create Sx-Pending state에서 Pure-S 및 축소된 통화의 경우 Sx-Path Failure Handling.
- IDFT PDN 설정 또는 다른 절차와의 삭제 시 메시지 상호 작용 및 충돌
- 비 IDFT PDN에서 S11/S5 및 Sx-Path Failure Handling은 이제 IDFT PDN이 활성 상태일 때 지 원됩니다.

## IDFT 구성

이 섹션에서는 IDFT 기능을 지원하는 데 사용할 수 있는 CLI 명령에 대해 설명합니다.

컨트롤 플레인에서 이 CLI 명령을 사용하여 IDFT 기능을 활성화하거나 비활성화합니다.

configure

context context\_name

sgw-service service\_name

[ default | no ] egtp idft-support

end

### 문제

SGW는 기능이 꺼져 있는 경우에도 IDFT 요청 생성을 처리합니다. 이러한 동작은 레거시/베어 메탈 노드에서 나타납니다.

다음은 노드에 있는 IDFT 컨피그레이션입니다.

sgw-service SGW-SVC

 accounting context EPC gtpp group default accounting mode gtpp associate ingress egtp-service S11-SGW associate egress-proto gtp egress-context EPC egtp-service S5-S8-SGW no egtp idft-support

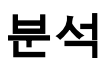

#### 추적과 디버그 로그는 Lab에서 이 시나리오의 시뮬레이션을 통해 가져오며 Create IDFT Request(IDFT 요청 생성) 및 Create IDFT Response(IDFT 응답 생성)의 동작이 표시됩니다.

#### 1) MME는 SGW에 IDFT 요청 생성을 전송합니다.

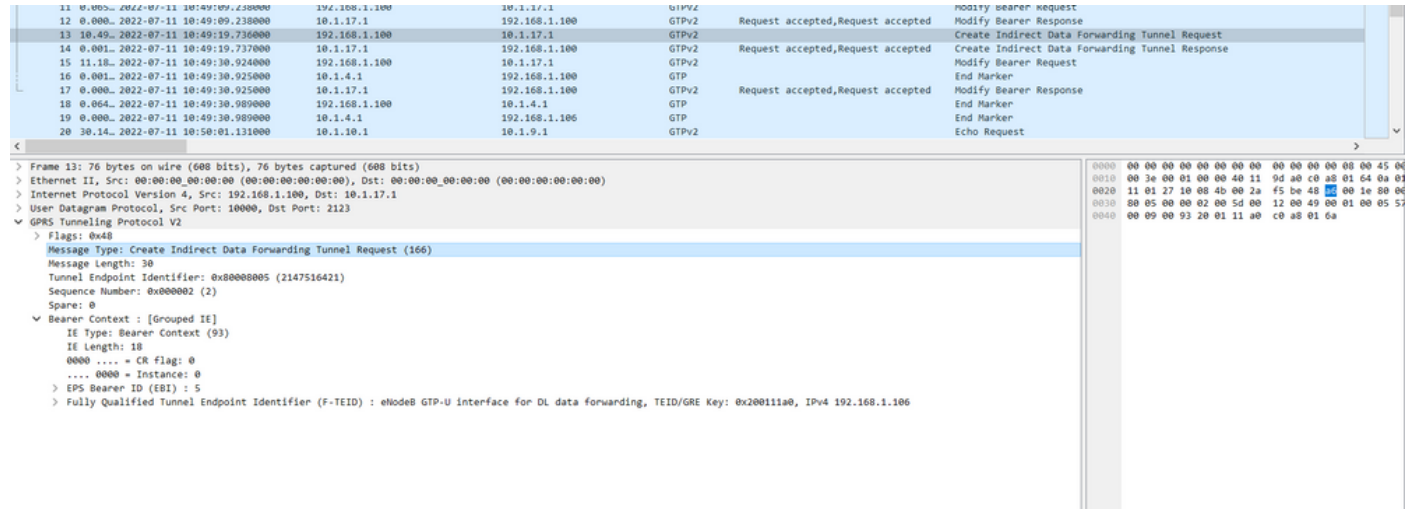

#### 2) SGW는 요청을 처리하고 응답 Create IDFT Response를 'Request accepted'의 원인과 함께 MME에 다시 전송합니다.

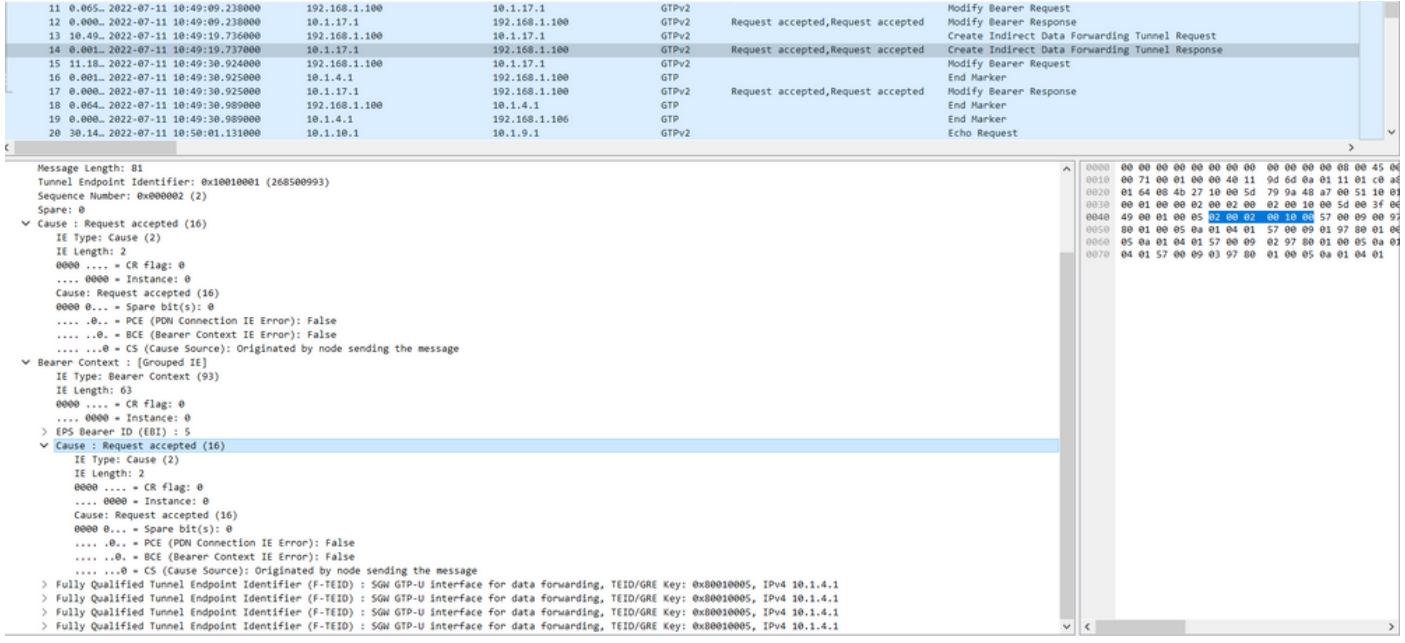

이 Create IDFT Response(IDFT 응답 생성)에서는 이 기능이 컨피그레이션에서 비활성화되었으므 로 SGW에서 'Data Forwarding not supported(데이터 포워딩이 지원되지 않음)'라는 이유로 Create IDFT Response(IDFT 응답 생성)를 전송해야 합니다.

CUPS 설정에서도 동일한 컨피그레이션이 사용됩니다.

1) MME는 SGW에 IDFT 요청 생성을 전송합니다.

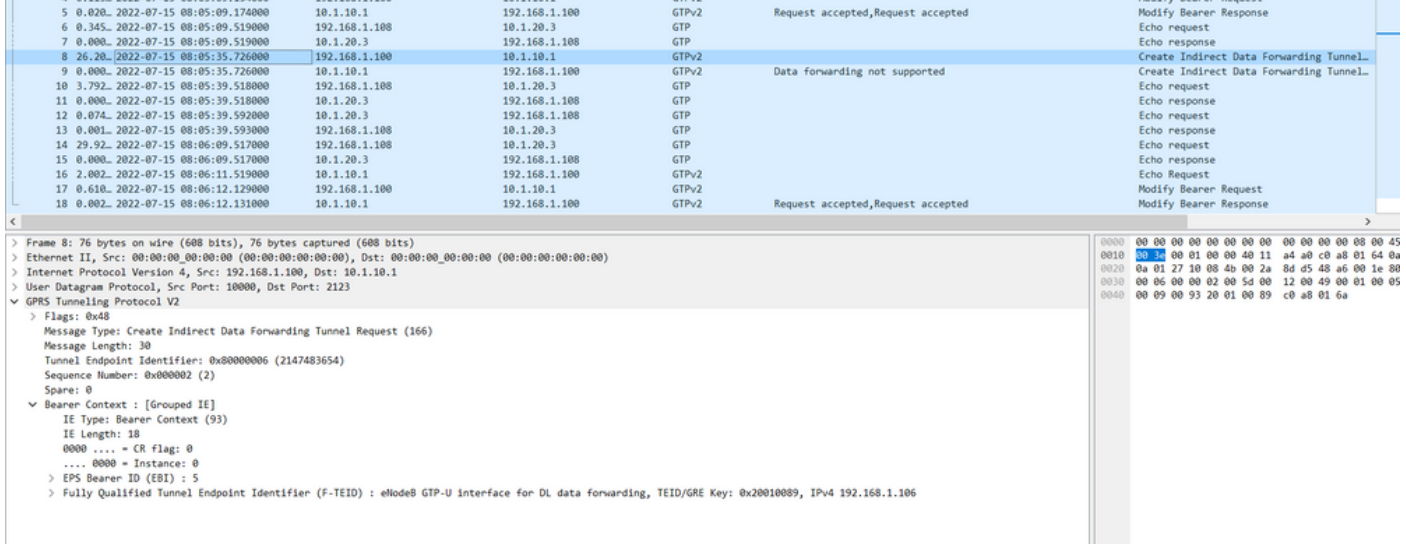

#### 2) SGW는 요청을 처리하고 응답 Create IDFT Response를 'Data Forwarding not supported'의 원 인과 함께 MME로 다시 전송합니다.

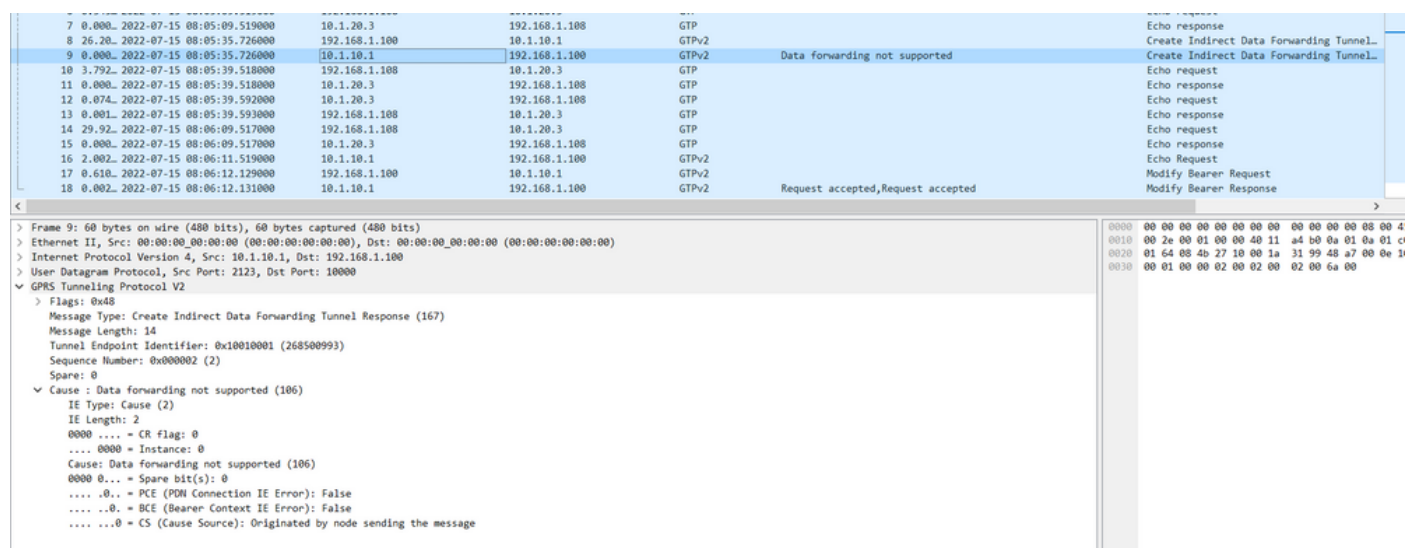

#### 관리 설명서에서 이 기능을 활성화하려면 다음 단계를 수행해야 합니다. 컨트롤 플레인에서 이 CLI 명령을 사용하여 IDFT 기능을 활성화하거나 비활성화합니다.

#### configure

context context\_name

sgw-service service\_name

[ default | no ] egtp idft-support

end

서비스를 활성화/비활성화하기 위해 레거시에서 다음 단계를 수행하는 경우 이를 토글하는 옵션이 표시되지 않습니다.

 cause-code - Configuration to related to handling failure response from peer change-notification-req - Configuration related to handling change notification request modify-bearer-req - Configuration related to handling Modify Bearer Request [sgw]TITAN-ULTRA-001(config-sgw-service)# no egtp

 cause-code - Configuration to related to handling failure response from peer change-notification-req - Configuration related to handling change notification request modify-bearer-req - Configuration related to handling Modify Bearer Request

#### CUPS 설정에서 활성화/비활성화하려고 하면 이를 토글하는 옵션이 표시됩니다.

[SAEGW]saegw-cp1(config-sgw-service)# egtp

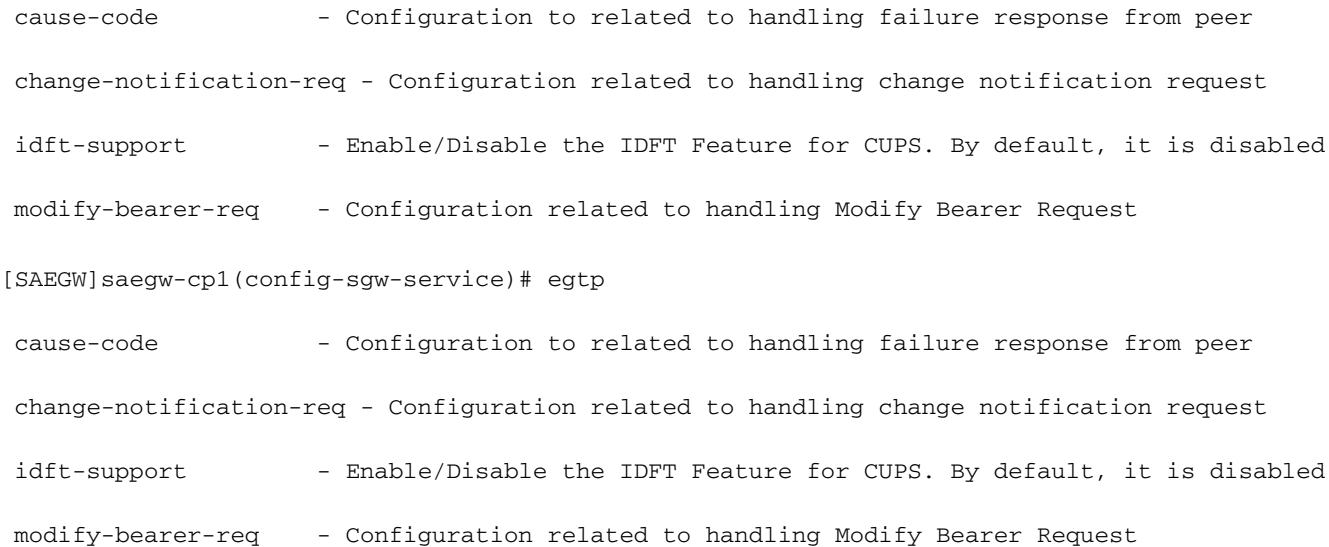

솔루션

이 동작의 원인은 다음과 같습니다. 레거시 동작: - IDFT 동작을 제어하는 레거시 CLI는 없었습니다. - IDFT는 레거시 코드에서 항상 지원됩니다.

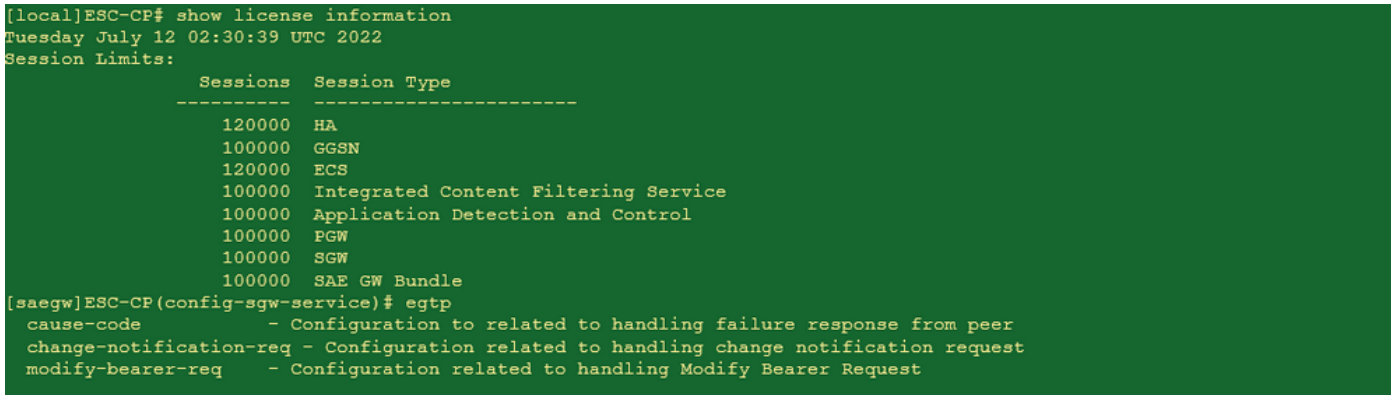

#### CUPS 동작:

- CLI는 라이센스로 제어됩니다. 즉, CUPS 라이센스에서만 사용할 수 있습니다.

#### - CUPS에서 활성화/비활성화할 수 있습니다.

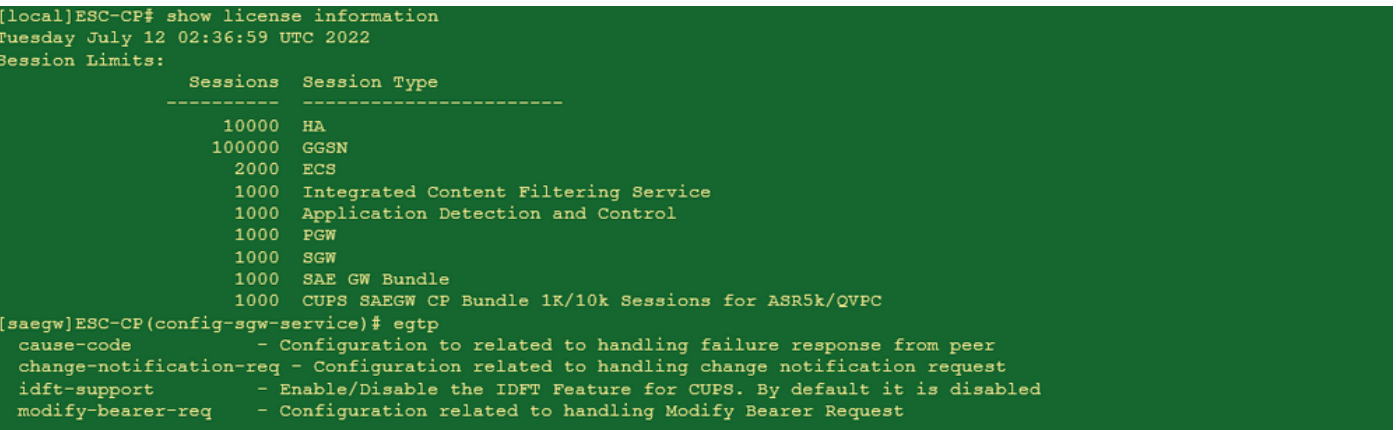